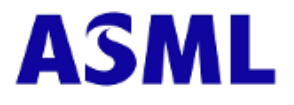

# Virtual General Meeting Manual and Frequently Asked Questions

**ASML Holding N.V. 15 March 2021**

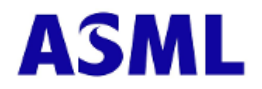

# **Before Wednesday 22 April 2020, 17:30 CET**

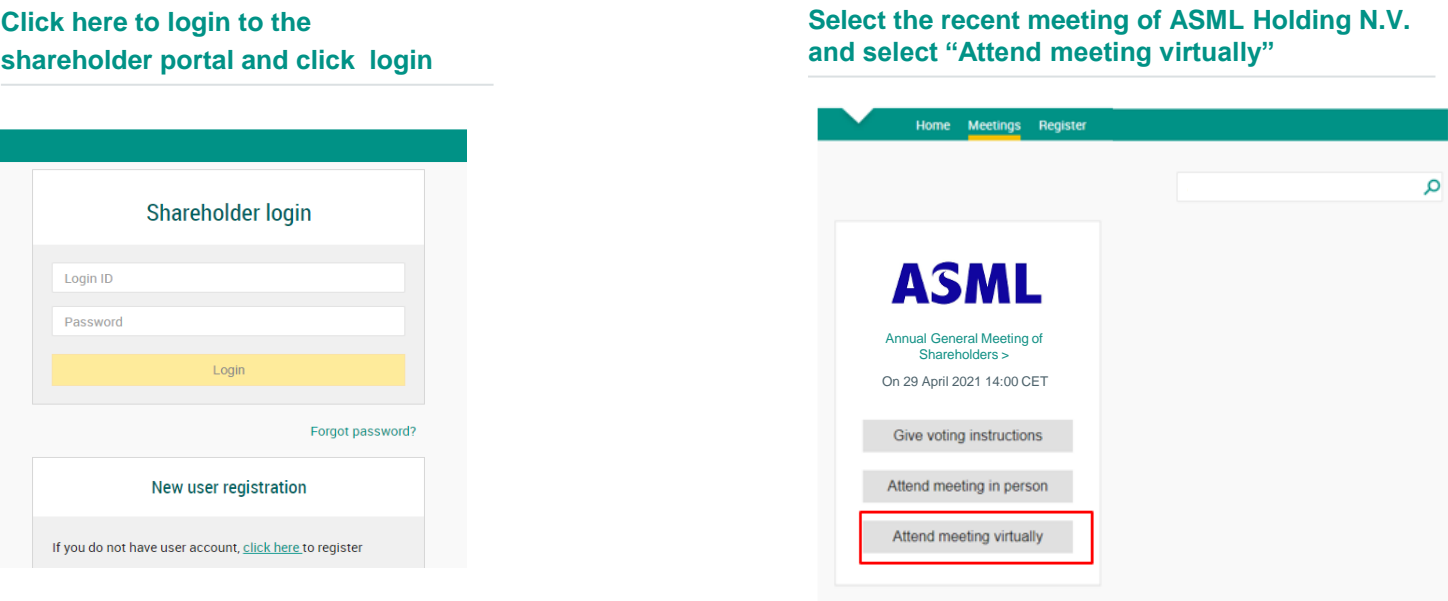

go back

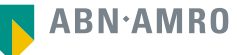

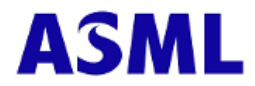

# **Before Wednesday 22 April 2021, 17:30 CET**

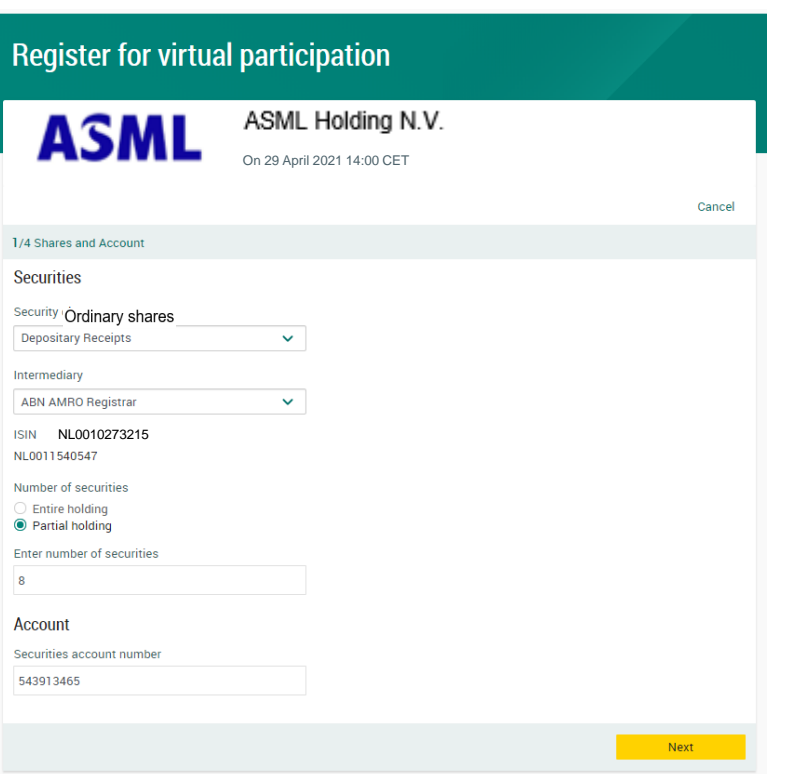

Fill in all the details of registration for this meeting

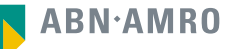

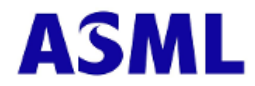

# **Before Wednesday 15 April 2020, 17:30 CET**

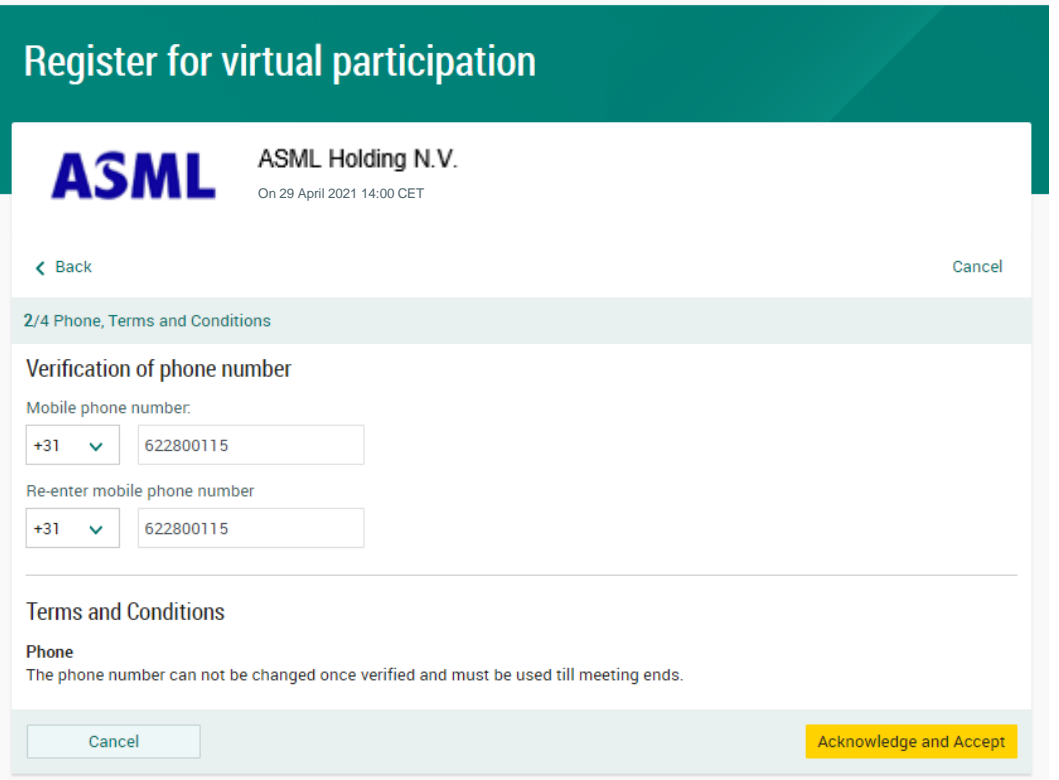

Fill in phone number which will be used for 2 factor authentication

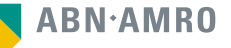

## **Before Wednesday 22 April 2021, 17:30 CET**

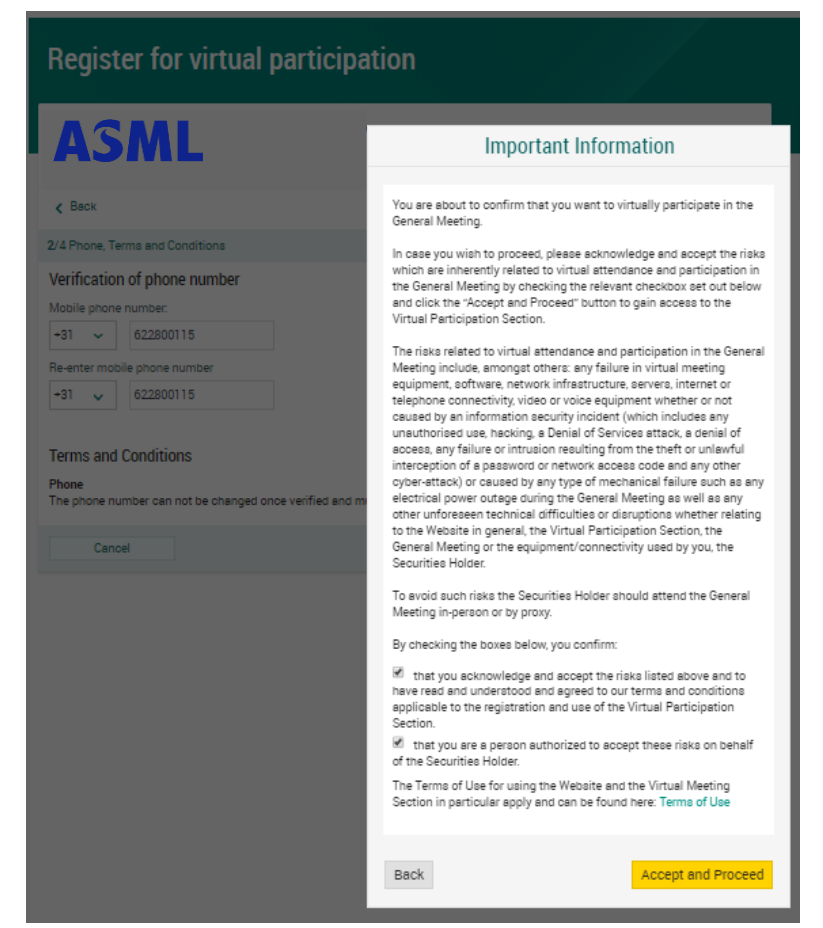

Notification will be displayed with highlighted risks and terms of use (including reference to ABN AMRO's policy)

**ABN**·AMRO

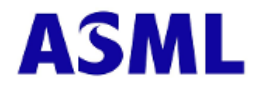

# **Before Wednesday 22 April 2021, 17:30 CET**

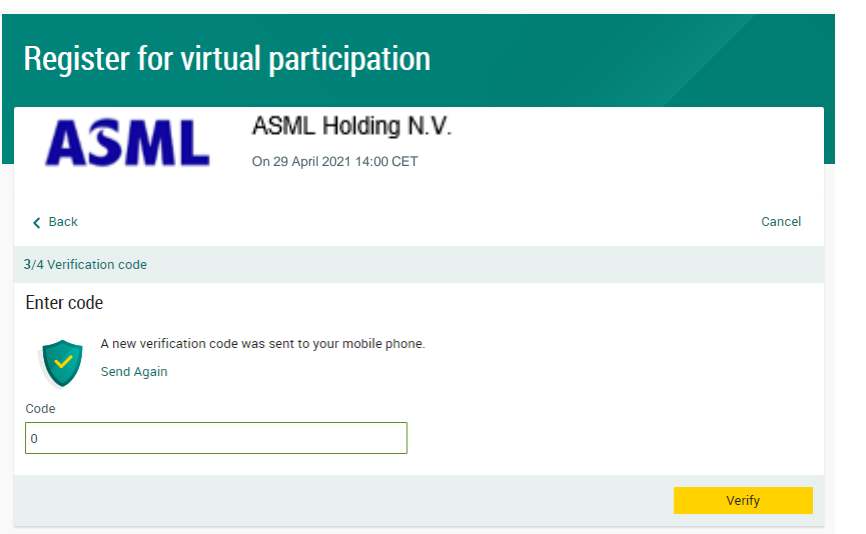

Key in the one-timepasscode as received on your mobile phone

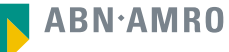

# **Before Wednesday 15 April 2020, 17:30 CET**

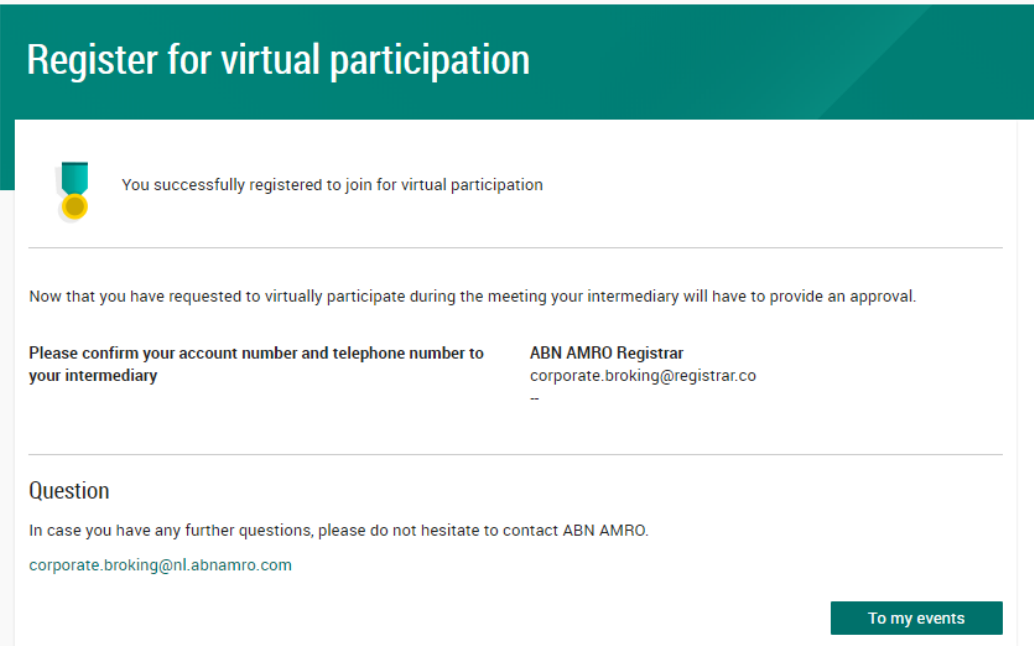

Your intermediary will further process your request

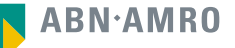

# **Before Wednesday 22 April 2021, 17:30 CET**

### **A created request can be seen in My Events (observe pending state)**

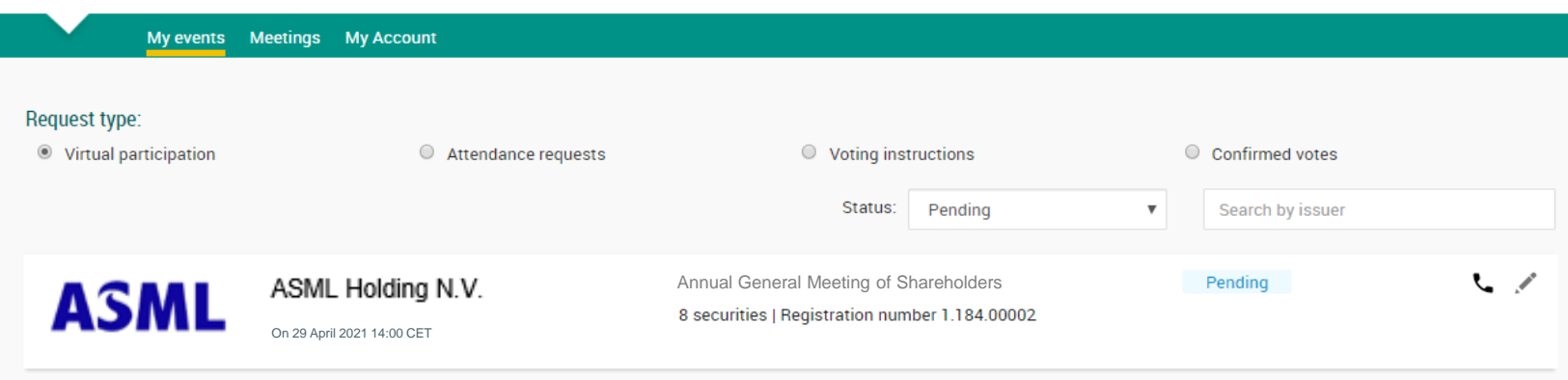

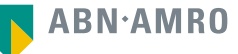

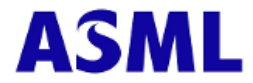

### **Before Wednesday 22 April 2021, 17:30 CET**

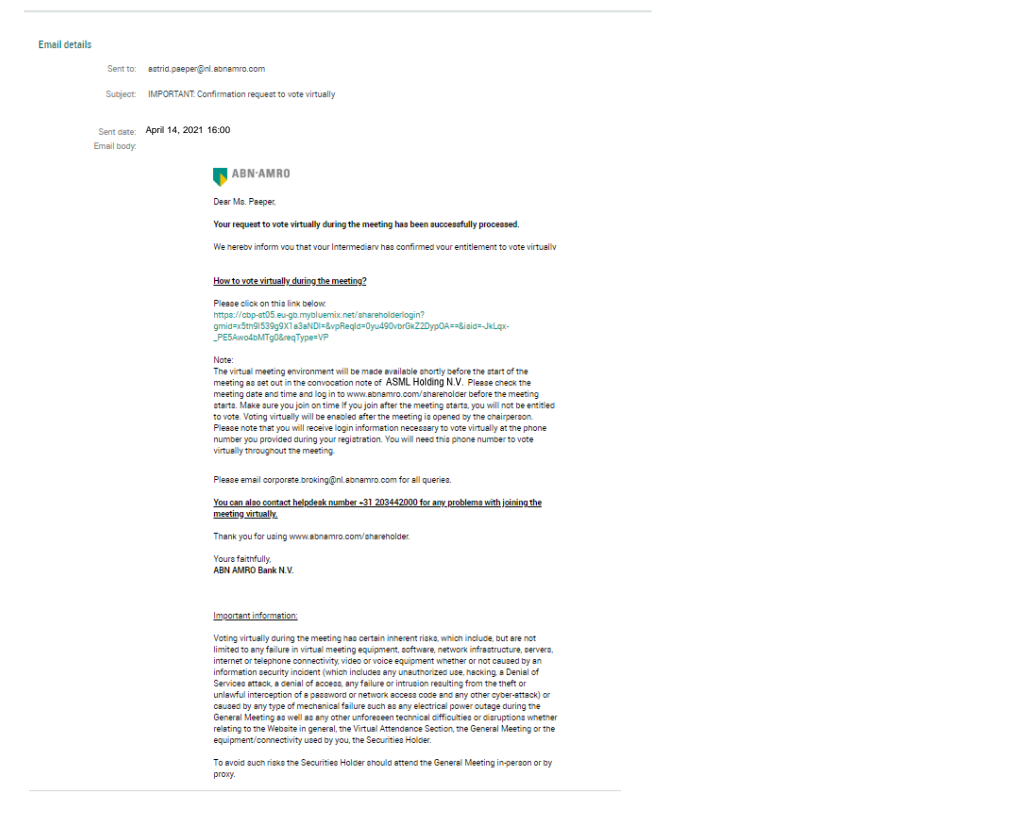

Once approved by the intermediary, a shareholder will receive a confirmation mail

ABN.AMRO

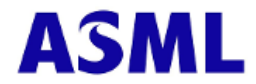

# **Before 14:00 CET on Wednesday 29 April 2021**

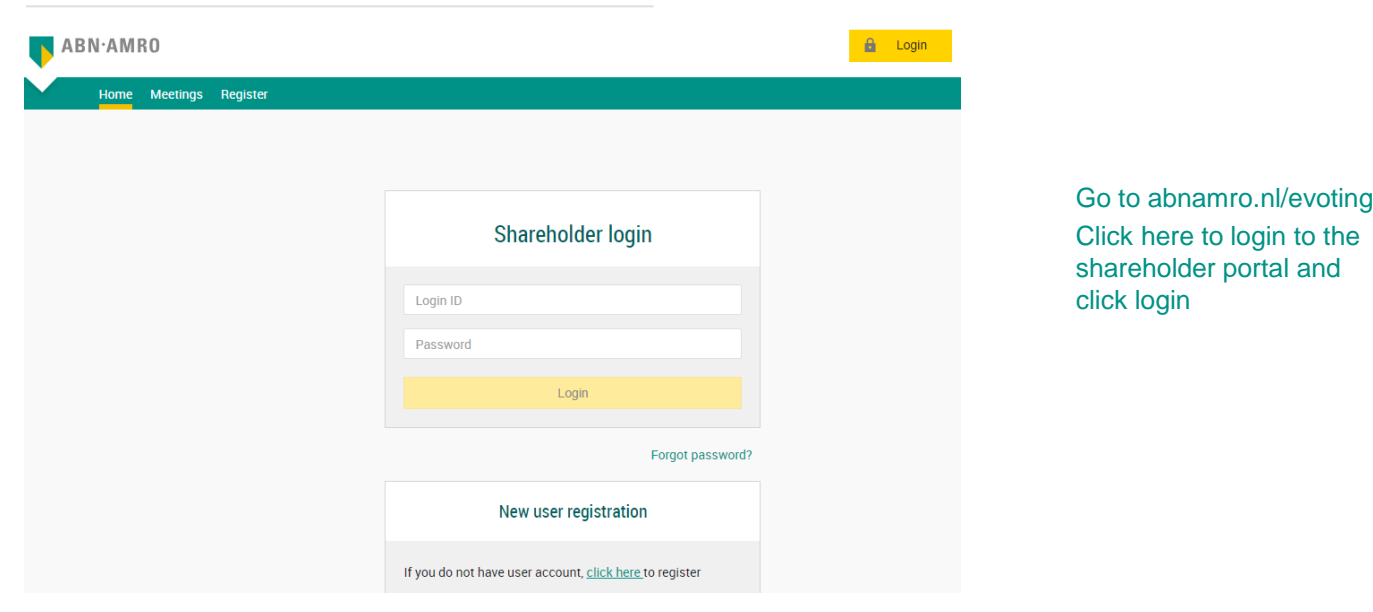

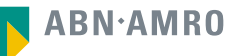

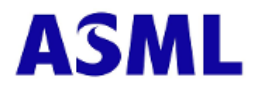

### **Join the meeting in My events**

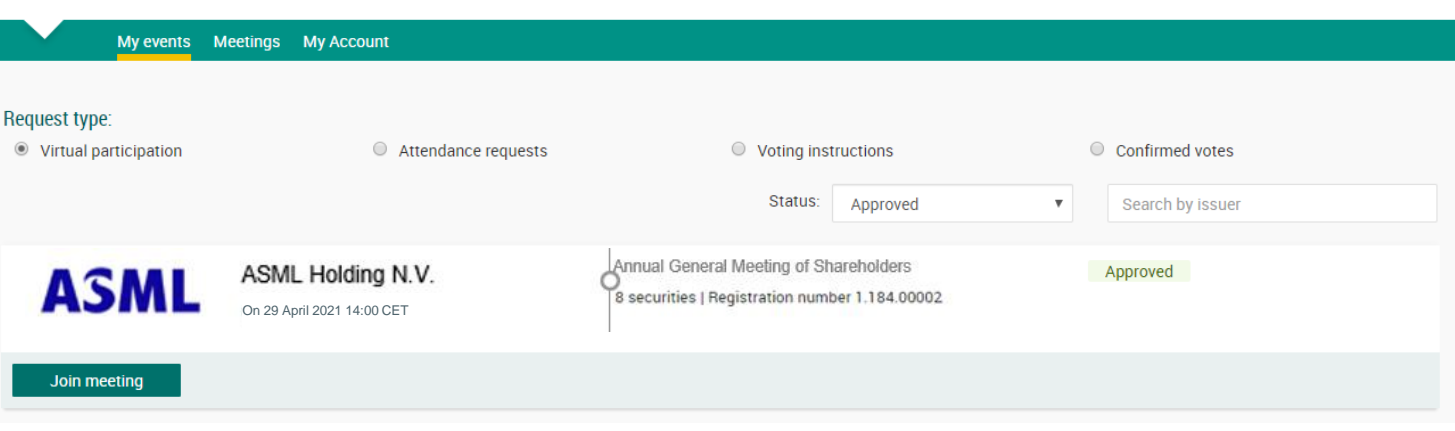

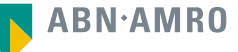

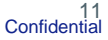

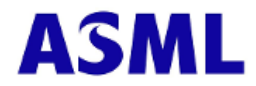

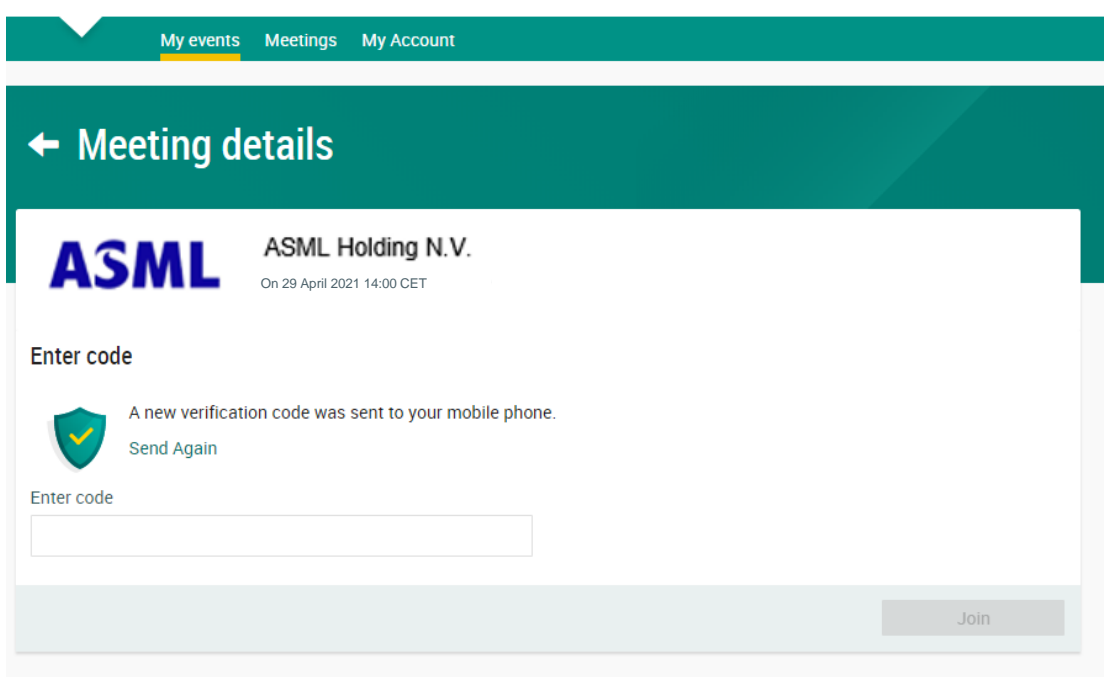

Key in the one-timepasscode as received on your mobile phone

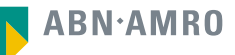

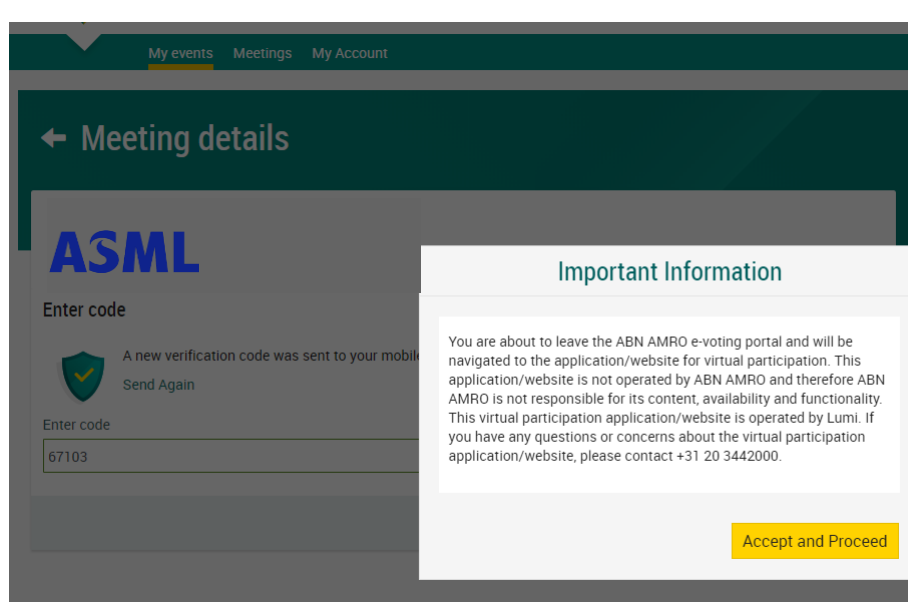

Successful one-timepasscode validation, notification will be shown. Please accept to proceed

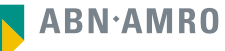

**ABN**·AMRO

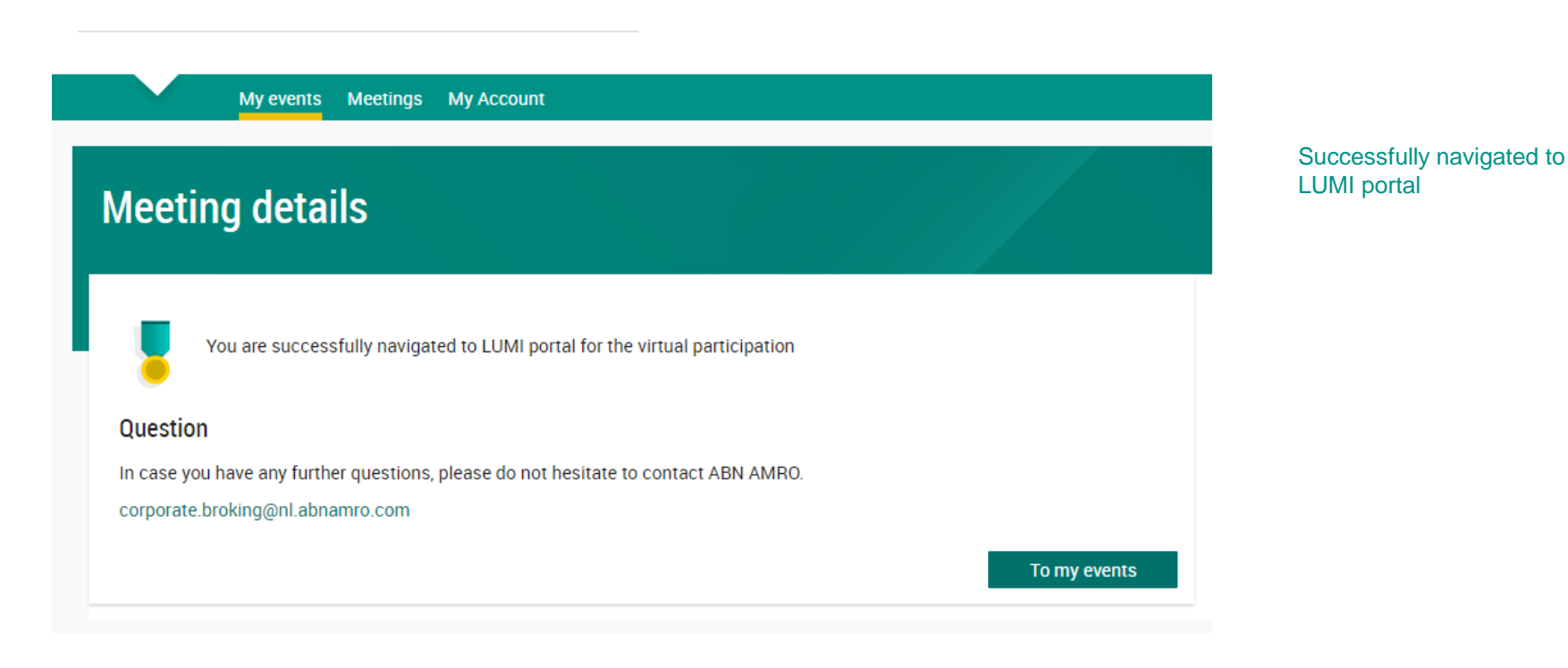

14 Confidential

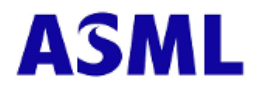

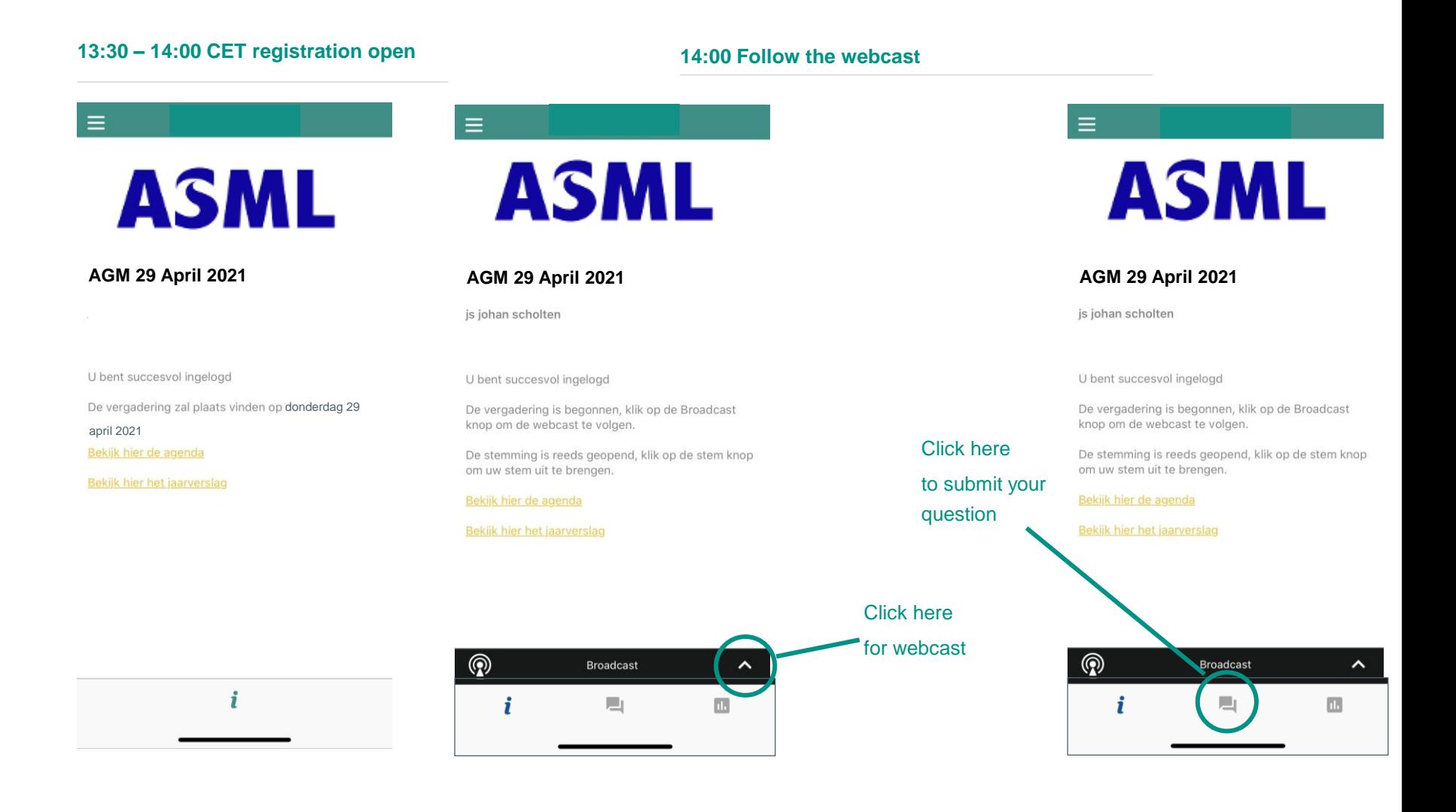

**ABN** AMRO

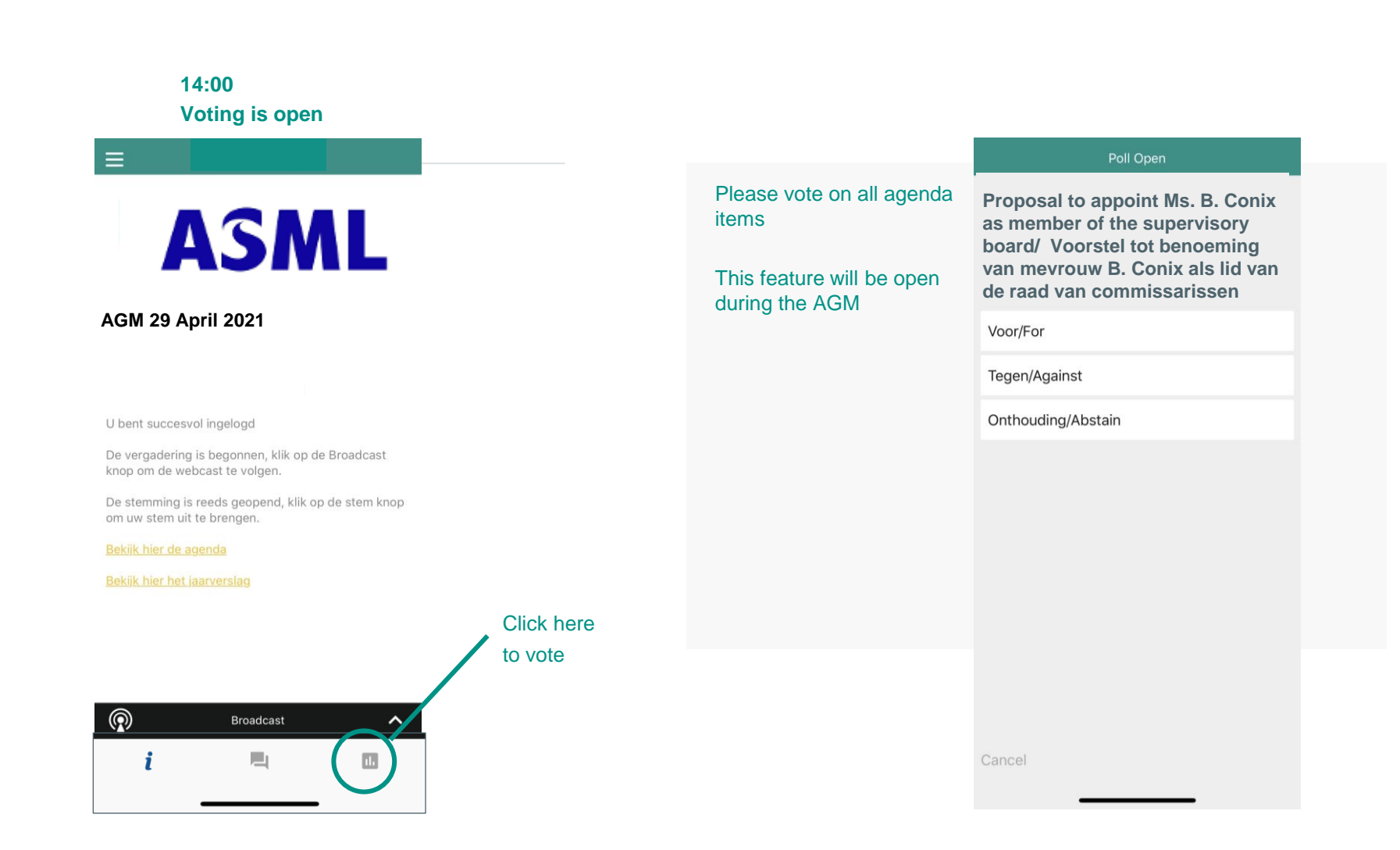

**ABN** AMRO

### **registration process**

### Q: How can I register to participate as a virtual shareholder at the ASML Virtual Meeting?

A: As an ASML shareholder, you will first need to create a profile via [www.abnamro.com/evoting](http://www.abnamro.com/evoting), where you are requested to provide your mobile phone number and custody account number.

### Q: Where can I login to participate in the Virtual Meeting as a virtual shareholder?

A: You can participate via the ABN AMRO platform and login via [www.abnamro.com/evoting](http://www.abnamro.com/evoting) .

### Q: I don't know my login details for the ABN AMRO platform?

A: You can easily request a new password via the website [www.abnamro.com/evoting](http://www.abnamro.com/evoting) or contact ABN AMRO via: corporate.broking@nl.abnamro.com.

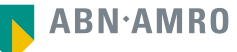

### **registration process**

### Q: I registered myself to attend the Virtual Meeting in person, can I also participate online in case I can't attend the meeting physically?

A: Changing your attendance is possible until the Close of Registration, Thursday 22 April 2021, 17:30 CET as stated on [www.abnamro.com/evoting](http://www.abnamro.com/evoting) . After the registration deadline you can't change your attendance.

### Q: The ABN AMRO platform isn't allowing me to login, what should I do?

A: Please contact ABN AMRO at corporate.broking@nl.abnamro.com or by telephone +31 (0)20 344 2000.

#### Q: Can I test if I can get into the virtual environment ahead of the Virtual Meeting?

A: Yes, you can do so after the Close of Registration, following the guidelines on [www.abnamro.com/evoting](http://www.abnamro.com/evoting) . Should you face difficulties, please contact corporate.broking@nl.abnamro.com or by telephone +31 (0)20 344 2000.

#### Q: How do I know if my bank has approved my registration for the Virtual Meeting?

A: You will receive a confirmation from ABN AMRO by email. This might take a few minutes. In case the confirmation lakes longer than that, please do not hesitate to contact ABN AMRO via corporate.broking@nl.abnamro.com or by telephone +31 (0)20 344 2000. We advise that you already use the testing period before the day of the Virtual Meeting to test your access to the platform.

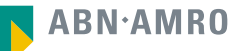

### **registration process**

### Q: I haven't received an email from ABN AMRO, what should I do?

A: Please contact ABN AMRO via corporate.broking@nl.abnamro.com or by telephone +31 (0)20 344 200.

### Q: I have already registered for online participation at the Virtual Meeting, but now I would like to participate in-person or through a proxy. Is that possible?

A: Yes, as long as you make this change before the Close of Registration, Thursday 22 April 2021 17:30 CET. As further specified in the convocation of the Virtual Meeting and as stated on www.abnamro.com/evoting.

### Q: As of which moment can I login to the Virtual Meeting?

A: You can login within a time frame of 60 minutes before the start of the Virtual Meeting. Once you have done so you are counted as a shareholder attending the Virtual Meeting, even if you leave before the start of or any time during the Virtual Meeting (whether or not due to an internet connection failure).

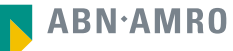

### **shareholder meeting**

### Q: How can I follow the Virtual Meeting?

A: You will be able to follow the meeting via webcast via the link that will be published on [www.asml.com/agm2021](http://www.asml.com/agm202) or in the virtual environment via [www.abnamro.com/evoting](http://www.abnamro.com/evoting) , or attend in person.

### Q: Can I follow the Virtual Meeting if I'm not a shareholder?

A: Yes, to follow the webcast please visit [www.asml.com/agm202](http://www.asml.com/agm202)1 and click on the webcast link, but you cannot vote.

### Q: What do I need to do to participate at the Virtual Meeting?

A: You can submit your votes via proxy through ABN AMRO or attend the virtual meeting online. You can register via [www.abnamro.com/evoting.](http://www.abnamro.com/evoting)

### Q: When do I need to login when I want to attend and vote the Virtual Meeting virtually?

A: You will be able to login from 60 minutes prior to the meeting until the meeting starts. The meeting will start at 14:00 CET on 29 April 2021.

### Q: How do I know that I can vote during the Virtual Meeting?

A: Once the Chairman has opened the shareholder meeting, you will be able to vote until the Chairman or the secretary of the meeting declares that the voting will be closed after the last voting item.

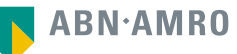

### **shareholder meeting**

### Q: How do I know that I have voted at the Virtual Meeting?

A: The application will confirm that your vote(s) has/have been received.

### Q: Can I ask questions as a virtual participant of the Virtual Meeting?

A: Yes, when participating online you will be able to follow the proceedings of the Virtual Meeting, vote and ask (live) questions. For further information regarding this topic, please check the convocation notice as published on [www.asml.com/agm2021](http://www.asml.com/agm2021).

### Q: Can I also vote in advance of the Virtual Meeting?

A: Yes, you can by giving a proxy voting instruction via [www.abnamro.com/evoting](http://www.abnamro.com/evoting) .

### Q: I have already voted through proxy on the ABN AMRO Website, do I need to vote again?

A: No, your proxy voting instruction will remain valid.

### Q: I have already voted through proxy on the ABN AMRO Website, can I change my vote during the Virtual Meeting?

A: If you grant a proxy voting instruction your vote has, in fact, been made before the meeting takes place and you will only be able to change your voting instruction until Close of Registration, Thursday 22 April 2021, at 17:30 CET.

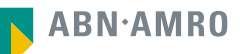

### **shareholder meeting**

Q: I have already voted through proxy on the ABN AMRO Website, can I still follow the Virtual Meeting?

A: Yes, you can via the webcast available on www.asml.com/agm2021.

#### Q: I am unable to vote.

A: Once the Chairman has opened the shareholders meeting, you will be able to vote until the close of the voting procedure if you are a registered shareholder. Press the voting button  $\mathbf{u}$  to submit your votes. Please make sure you are connected to the internet.

#### Q: How can I submit a vote?

A: During the meeting you will be able to vote. Press the voting button **the deta on the votes.** When selecting the button of your choice your vote will be cast automatically. Please submit your votes on all resolutions. You will see a confirmation in your screen.

### Q: How can I change my vote?

A: You will be able to amend your votes during the meeting, you will be able to vote until the Chairman or the secretary of the meeting declares that the voting will be closed after the last voting item.

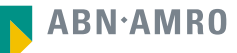

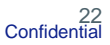

### Q: I appreciate the possibility to participate online at the Virtual Meeting, I wonder how ASML ensures that online participation will be without issues?

A: The application ASML uses is relatively new, at least in the Netherlands. In other countries, such as the United States of America and United Kingdom, virtual shareholder meetings, are more common. ASML offers the application to shareholders through third parties that have gathered experience with organizing hybrid and virtual shareholders' meetings outside the Netherlands. But even though ASML has given its best efforts to ensure that shareholders are offered a best-inmarket service, it cannot guarantee that shareholders may experience issues that are common to any first generation innovative application.

### Q: Is the Virtual Meeting the first step that ASML takes in moving towards a virtual-only shareholders' meeting?

A: Dutch law still prescribes that a physical shareholders' meeting must be held. As long as this rule has not been changed, ASML will not switch to virtual-only shareholders' meetings. One should be aware, however, that times are changing quickly these days and the development of online tools is an ongoing process.

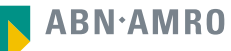

### Q: Will all upcoming shareholders' meetings of ASML be in hybrid of virtual form, i.e. open for online and in-person participation?

A: ASML may decide, at its own discretion, for each shareholders' meeting separately whether the possibility of online participation will be provided next to in-person access.

### Q: Why should I choose for online participation when I can grant a proxy voting instruction as I did before?

A: When you participate online, you will be able to take into account the deliberations (just before and) at the general meeting before you decide how to vote. If you grant a proxy voting instruction your vote has, in fact, been made before the meeting takes place and you will only be able to change your voting instruction until Close of Registration, Thursday 22 April 2021, at 17:30 CET.

### Q: What will be done with all my personal data which I am asked to provide when opting for online participation?

A: ABN ARMO will process your personal data and adheres to its GDPR policy, which can be found on www.abnamro.com/en/footer/privacy-statement.html

### Q: Are there any rules and conditions set by ASML that apply to the Virtual Meeting?

A: Yes, we refer to the Terms and Conditions Virtual General Meetings of ASML Holding N.V. which van be found on www.asml.com/agm2021. If you participate online, you should have read this policy.

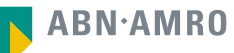

### Q: I don't have a smartphone, tablet or pc. Will I be able to participate the Virtual meeting?

A: Unfortunately, in that case the shareholder can't join the AGM virtually. If you are registered for the meeting, you can always attend the Virtual Meeting in person.

### Q: My internet connection isn't working properly. Will I be able to participate the Virtual meeting?

A: You will need a working internet connection during the meeting. On your phone you can also use a mobile (3G/4G) signal if available, or use WiFi.

### Q: My battery is almost empty. What do I do?

A: The shareholder is responsible for a properly functioning and charged device.

### Q: What are the terms of use?

A: You can find the Terms and Conditions Virtual General Meeting of ASML Holding N.V. on www.asml.com/agm2021. If you participate online, you should have read this policy.

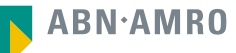

#### Q: How do I know this is a safe way to vote?

A: The website and portal provided through www.abnamro.com/evoting has been thoroughly tested by various parties.

#### Q: Which device should I use to participate online at the Virtual Meeting?

A: You can participate at the Virtual Meeting with any device that has a working internet connection and successfully logged in to the virtual environment via www.abnamro.com/evoting. Please make sure to have installed the latest version of your internet browser, Chrome, Firefox, Internet Explorer 11 and 10, Edge and Safari.

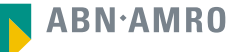

Q: The device that I will use for online participation has a camera installed: will, or can, I be made visible in the Virtual Meeting to other participants or anyone else?

A: No, that will not be the case.

### Q: When I participate online, will other shareholders be informed that I am participating or do they have the possibility to know that?

A: No. You will be registered on the registration list of all shareholders attending the Hybrid Meeting in accordance with the provisions of ASML's articles of association. A participating shareholder may request the Chairman to see the attendance list of the general meeting. The Chairman will decide whether this request will be honoured.

### Q: Who can I contact if my question is not above?

A: You can contact ABN AMRO via email corporate.broking@nl.abnamro.com or by telephone +31 (0)20 344 200.

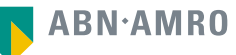

### **exercise of rights**

### Q: Are my votes valid when leaving early? Can I re-join after I have left?

A: Yes, assuming you have logged in successfully prior to the start of the Virtual Meeting this will not affect the votes casted until the moment you left. Re-joining the Virtual Meeting after you've left is possible and you will also be able to vote upon items that have been put to vote in the meantime. The polls for all items are open during the Virtual Meeting and closed after the last voting item on the agenda has been discussed.

### Q: When there's a failure in my network connection, or my device stops working during the Virtual Meeting will I be able to login and continue to participate in the Virtual Meeting once the connection has been restored?

A: Yes, assuming you have logged in successfully prior to the start of the Virtual Meeting, you will be able to continue participating in the Virtual Meeting after the network connection has been restored. You will also be able to vote on items that have been put to vote in the meantime. The polls for all items are open during the Virtual Meeting and closed after the last voting item on the agenda has been discussed.

### Q: Will I be able to ask questions or make any comments to the meeting during the Virtual Meeting when I participate online?

A: Yes, when participating online you will be able to ask written and/or live questions, subject to the procedure as laid down in the Convocation notice and to vote.

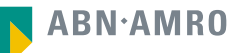

### **exercise of rights**

### Q: Are there any voting restrictions when participating online?

A: When participating online split-voting is not possible as it is not supported by the platform yet. In order to be able to use split-voting, you should attend the Virtual Meeting by proxy.

### Q: I have registered for online participation, but have sold my shares after that. Can I still vote on these shares?

A: Yes, according to The Dutch law the 28th day before the day of the Virtual Meeting is decisive for who will be able to vote at the Virtual Meeting. As registration is only possible after that record date, the right to vote remains even if you have already sold your shares in the meantime.

### Q: Will the possibility of online participation affect the proceedings at the general meeting?

A: At the Virtual Meeting the usual proceedings for general meetings of ASML will be followed. However, the polls for all items are open during the Virtual Meeting and closed after the Chairman or the secretary of the meeting declared that the voting is closed.

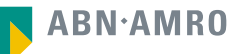